# 物理班活動報告

# 神戸高校自然科学研究会

### まずはじめに

í

私たち物理班は「情報技術を使った創作活動」 というモットーのもと、部員一人ひとりの興味の あるテーマで日々研究活動に取り組んでいます。

#### 1. コンテスト等への参加

KAIT 夢コン 2013 (神奈川工科大学 U18 リケメン・ リケジョの IT夢コンテスト 2013)(一人最終審査進出)、 全国高等学校情報処理選手権、第 9 回 IPA 情報セキュ リティ標語・ポスター・4 コマ漫画コンクール 2013 に 参加した。

#### 2. 緊急時掲示板システム

 一年生は先輩から NucleusCMS で構築した「緊急 時掲示板システム」を引き継いだ改良したほうがよい 項目があったため、それらを踏まえ「活用促進の取組」 「試験環境の構築」「分析」を行ってきた。

<活用促進の取組>

- ① 開設当時に比べ、利用者数が減少していため再び 掲示板の利用増加を目的とする。
- ② スマートフォン からの閲覧を前 提とし、CSS によ るデザイン変更 を行った。

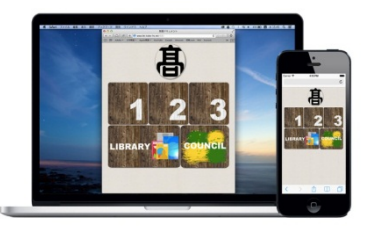

画面作成イメージ

#### 3. Scratch

Scratch という MIT メディアラボが開発したプログ ラミングの基本を簡単に学べるプログラミング言語 学習環境で学習ソフトを作成する。

Scratch を使って周期表の元素記号をゲーム感覚で 楽しく学べるソフトを作成し、それが本当に周期表を 覚えることに繋がるかを多くの人にテストしてもら って調べていきたい。現在ある程度出来てきているの で当日来ている人にテストしてもらいたい。

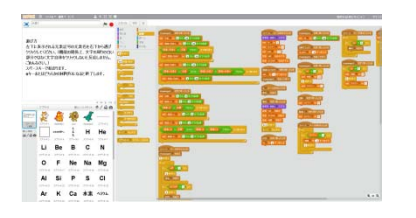

Scratch プログラミング画面

## 4. ガンダムリファイン

TVアニメ「機動戦士ガンダム」の主役機であるガ ンダムのデザインを物理的視点から見直し、修正して いく。ガンダムのアニメ内におけるデッサンの狂いな どを除いた動作などの矛盾点を見つけ出し、その動作 が可能になる様にデザインを変更するというもので ある。今は大まかな変更を行っている段階だが、後に 物理演算エンジンなどのシミュレーターを導入し、よ り物理的に無理の無い様なデザインにしていく予定 である。

#### 5. Three. is で 3D

基本的な 3D 操作が行える Three.js という javascript ライブラリを使って、Web 上で 3D を表示 する。最終的には web 上に学校の 3D モデルを表示し、 web 上で学校の構造などの案内にすることを目標とし ている。

現在は web 上に物体を表示し、それに画像を張り付 けて表示すること、地形を生成することまで成功して いる。

今後はカメラ(視点)の自由な移動、生成した地形 に物体を合わせて表示することなどに取り組んでい きたい。

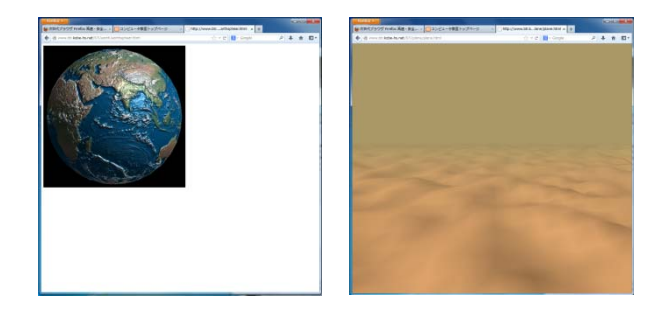

#### 6. eclipse を用いたアプリ制作

フリーソフト eclipse 等を用いて android アプリの 制作に取り組んでいる。今はソフトにある既成のプロ グラムに加筆して java と eclipse について学習を行 っている。今後一から自分でプログラムを構成できる ようになればと思っている。